## **StarDot Mini Weather Station (AUX-WX2)**

Thank you for purchasing the StarDot Mini Weather Station. The Mini Weather Station is a high precision solid state device that connects directly to a StarDot imaging device. The StarDot imaging device reads the current temperature, relative humidity and barometric pressure every five minutes and superimposes the readings on top of the live image. The Mini Weather Station is an excellent addition, as it combines truly local weather data along with the live image.

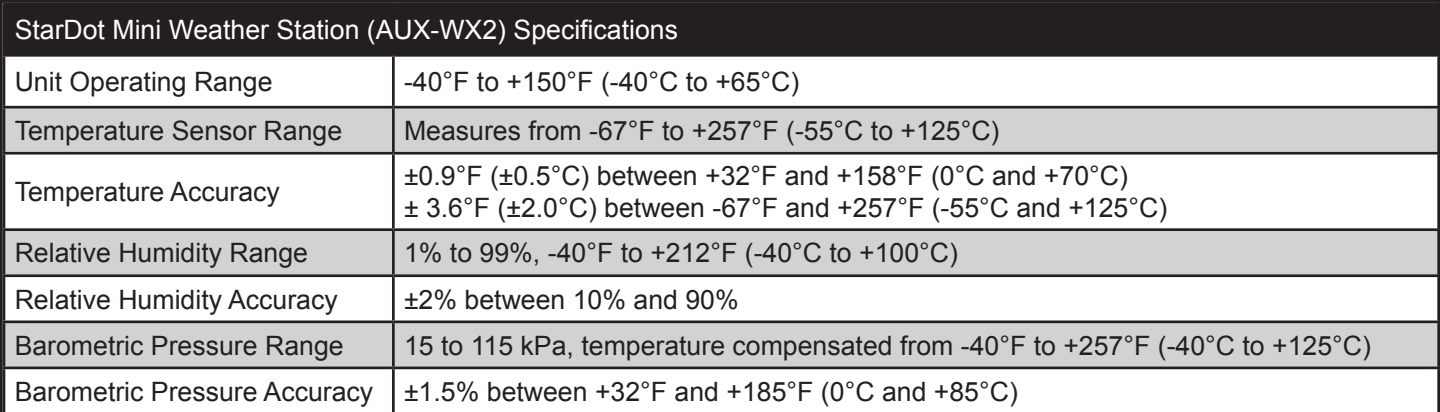

## Physical Installation

- 1. Find an appropriate place to mount the included weather station cradle (you will need to supply screws, double-sided tape or Velcro). Possible locations include the bottom of a StarDot outdoor camera enclosure or the wall directly under the eaves of a roof. The weather station needs to be sheltered from direct rain and sunshine for protection and accurate readings.
- 2. Place the weather station in the cradle and plug the serial cable into NetCam's S0 port. If NetCam is in the heavy duty outdoor enclosure, you can run the cable through the opening at the back end. If you have the light duty enclosure, you can run the cable through the hole on the bottom of the enclosure (unplug it from the DB9 connector first).

Configuration and Overlay

- 1. Make sure you have firmware version 1.1.51 or higher. The current version is shown on the bottom right of any configuration page. To upgrade, visit the NetCam firmware download page at stardot-tech.com/netcam/downloads.html.
- 2. Browse to any NetCam config page and click the link to the right of the version number (bottom right of page). This leads to the Advanced menu.
- 3. Click "Weather Station" on the left.
- 4. Enable "Poll Weather Data".
- 5. Select Model WX2 and Connection S0.
- 6. Optionally enter your altitude to calibrate the barometer.
- 7. Click Apply and hit Back in your browser to return to the standard Config pages. Click on the Overlay tab.
- 8. Add the following line to the overlay text and modify as needed. Note: These are curly braces, not parentheses.

**Temp: \${F}°F \${C}°C Hum: \${HUM}%% Pressure: \${HGIN} in.**

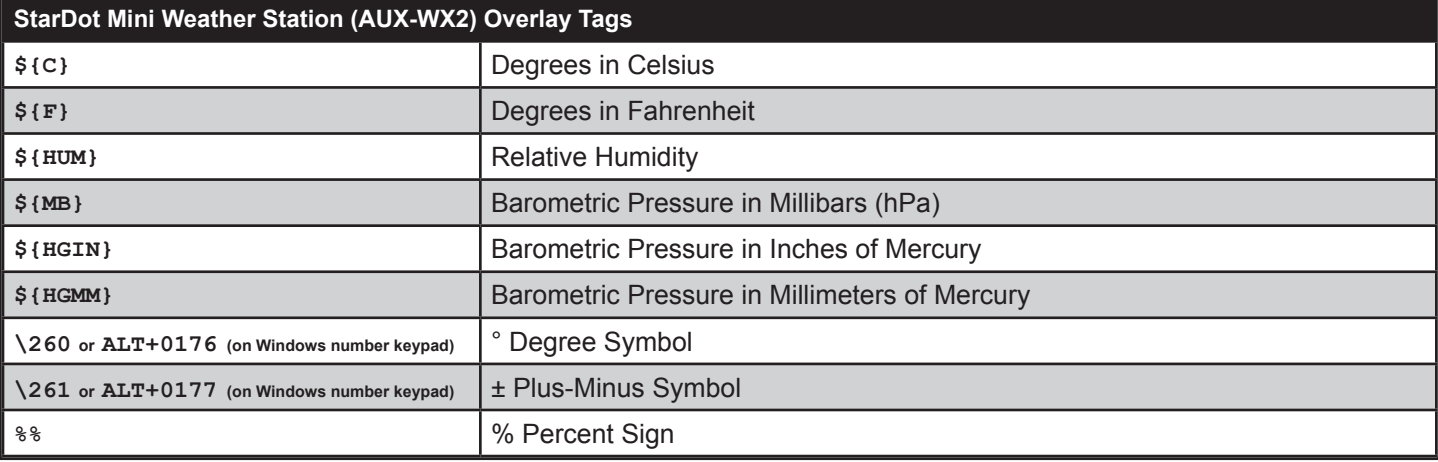